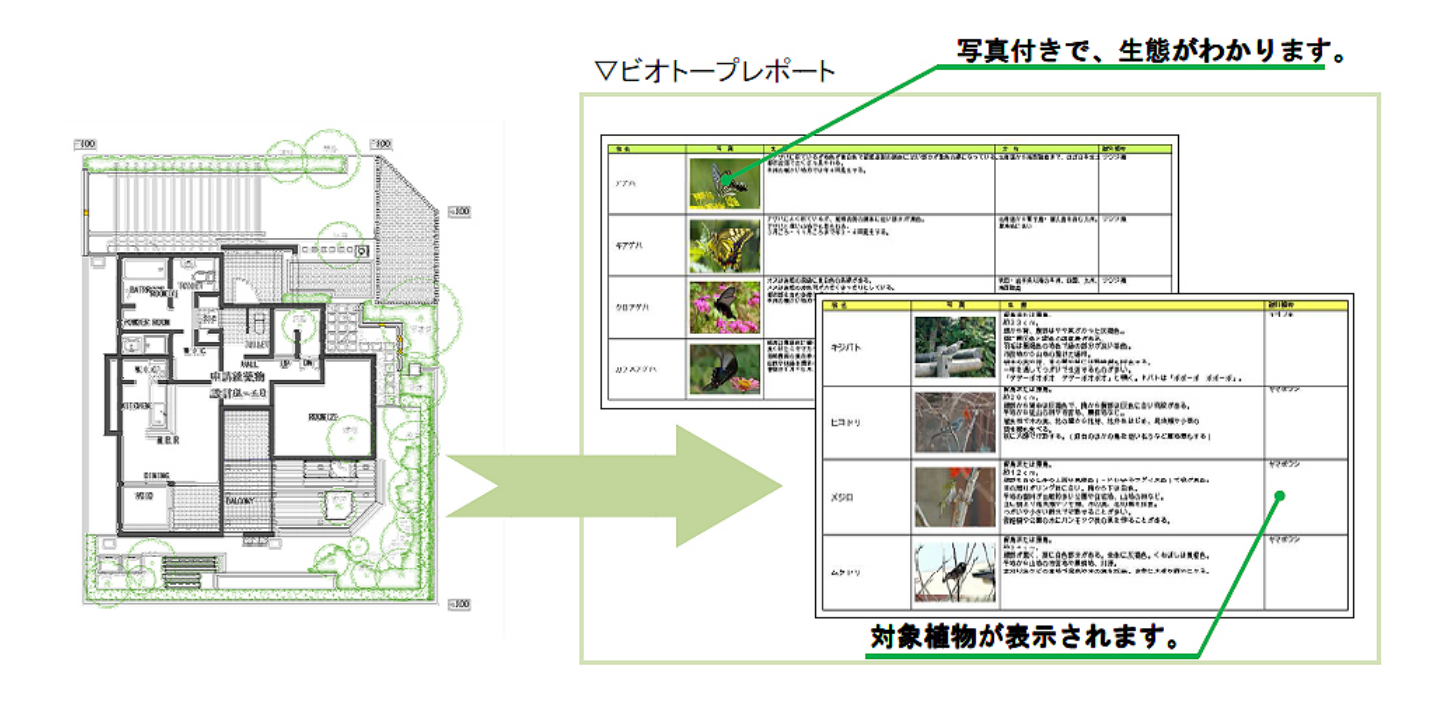

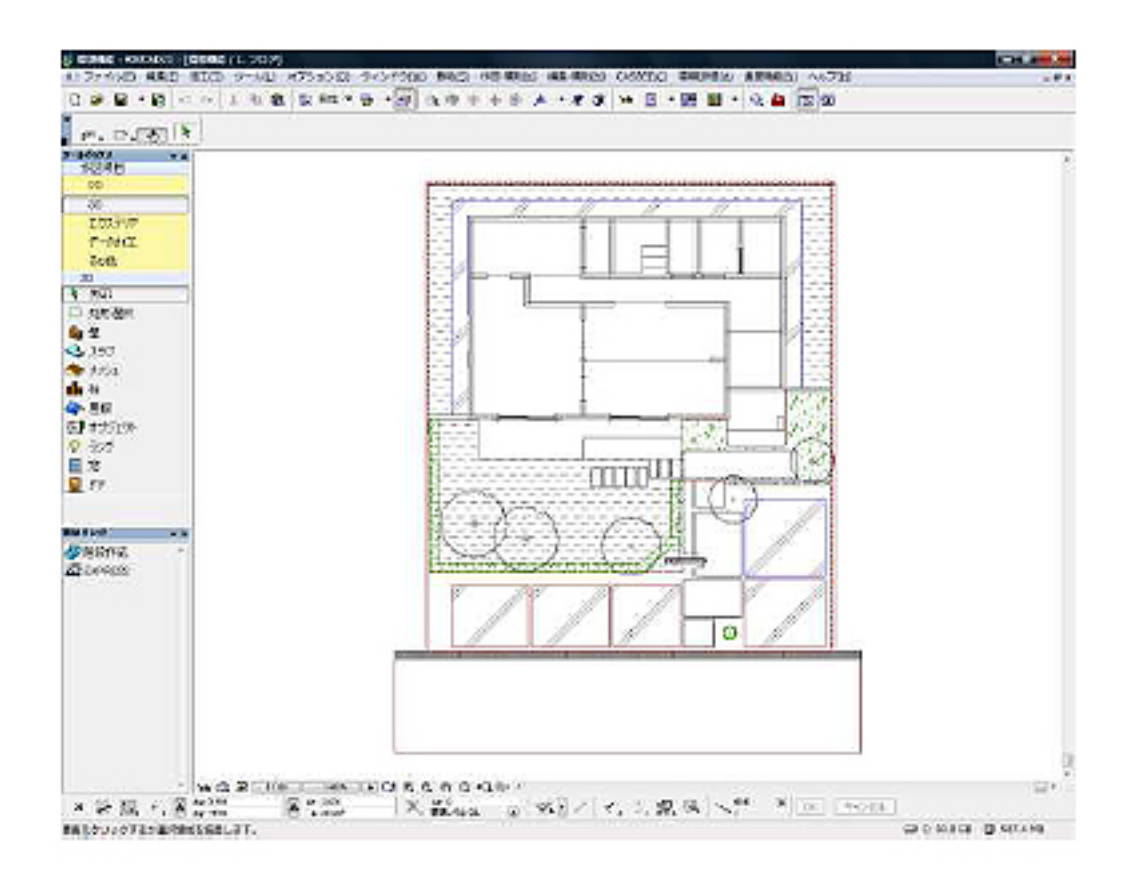

**▽ビオトープレポート(野鳥一覧表 / チョウ一覧表)の作成**

 $1/6$ **(c) 2024 RIK <k\_sumatani@rikcorp.jp> | 2024-05-10 15:06:00** [URL: http://faq.rik-service.net/index.php?action=artikel&cat=34&id=165&artlang=ja](http://faq.rik-service.net/index.php?action=artikel&cat=34&id=165&artlang=ja)

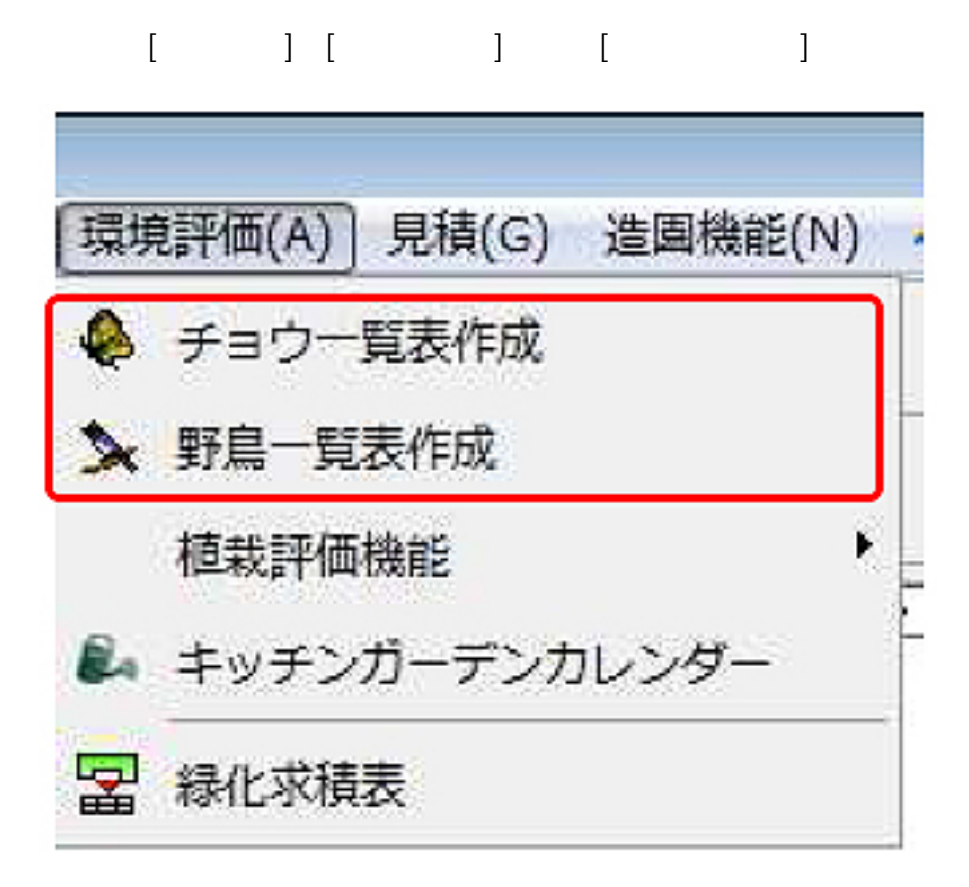

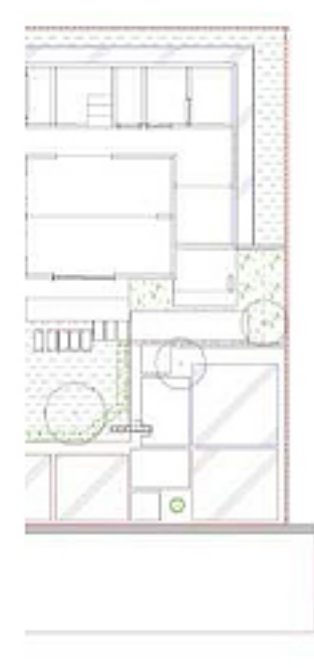

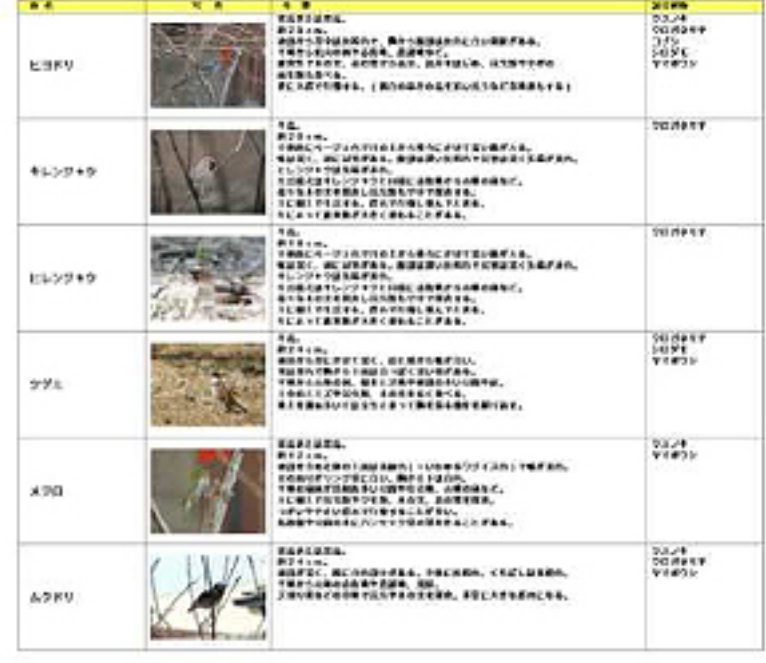

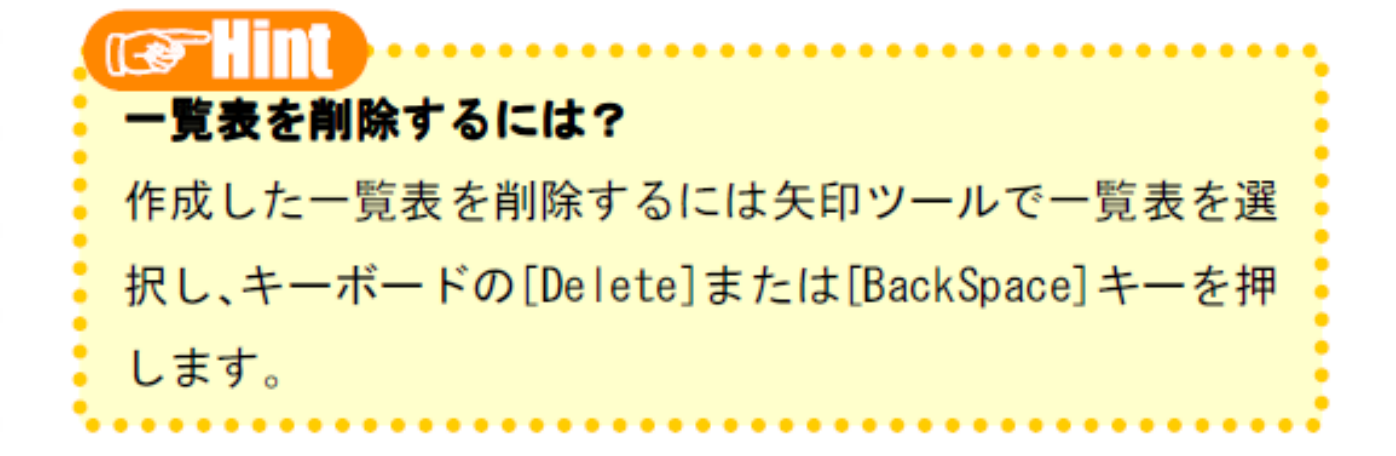

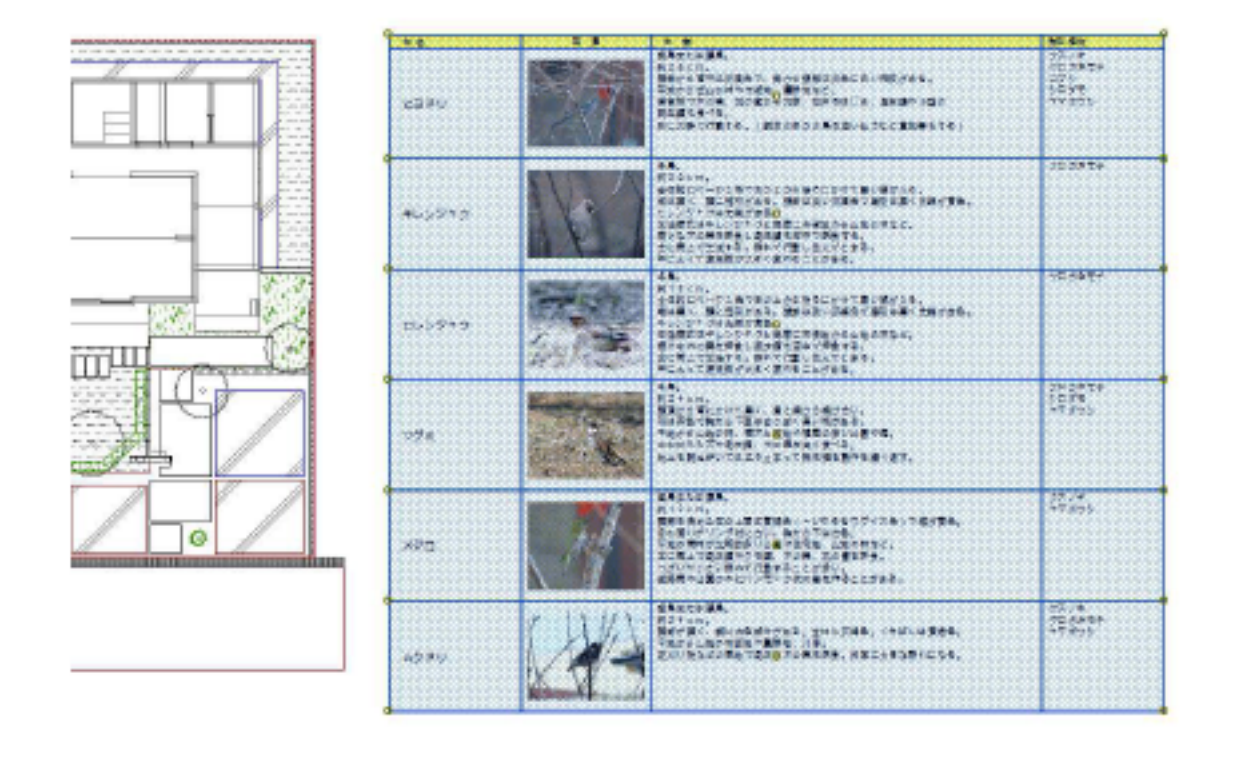

**▽野鳥一覧表/チョウ一覧表の編集**

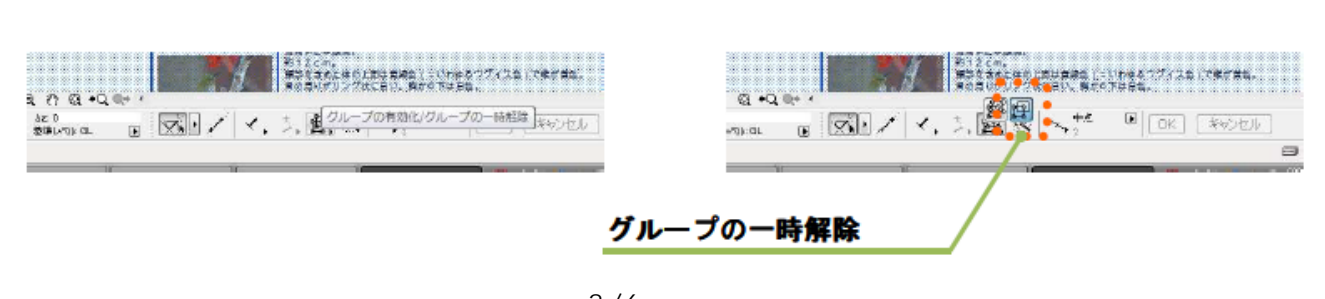

 $\overline{\mathcal{A}}$ 

 $3/6$ **(c) 2024 RIK <k\_sumatani@rikcorp.jp> | 2024-05-10 15:06:00** [URL: http://faq.rik-service.net/index.php?action=artikel&cat=34&id=165&artlang=ja](http://faq.rik-service.net/index.php?action=artikel&cat=34&id=165&artlang=ja)

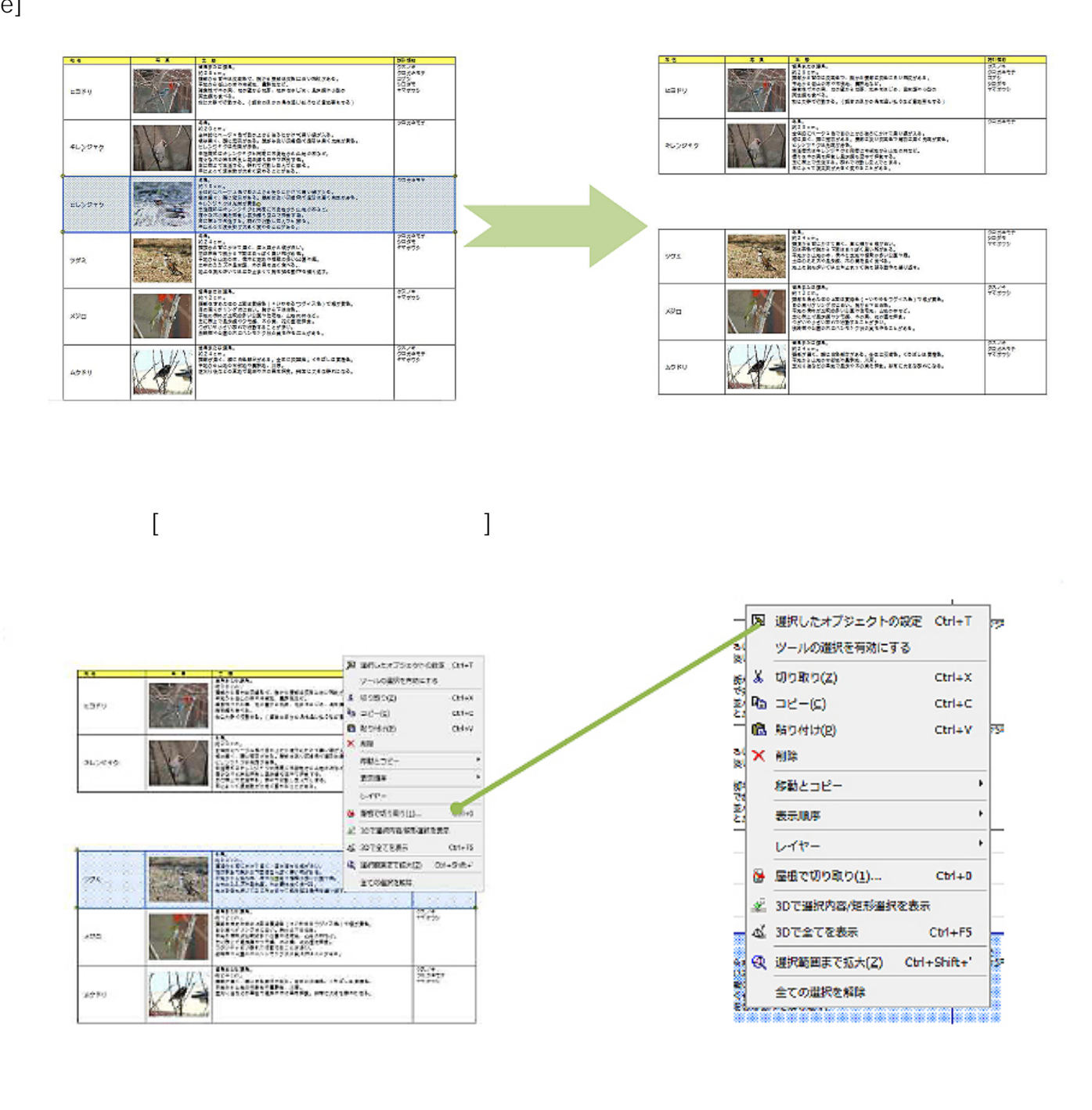

 $\begin{bmatrix} \end{bmatrix}$  $\begin{bmatrix} 1 & 0 & 0 \\ 0 & 1 & 0 \\ 0 & 0 & 0 \\ 0 & 0 & 0 \\ 0 & 0 & 0 \\ 0 & 0 & 0 \\ 0 & 0 & 0 \\ 0 & 0 & 0 \\ 0 & 0 & 0 \\ 0 & 0 & 0 \\ 0 & 0 & 0 \\ 0 & 0 & 0 \\ 0 & 0 & 0 & 0 \\ 0 & 0 & 0 & 0 \\ 0 & 0 & 0 & 0 \\ 0 & 0 & 0 & 0 & 0 \\ 0 & 0 & 0 & 0 & 0 \\ 0 & 0 & 0 & 0 & 0 \\ 0 & 0 & 0 & 0 & 0 \\ 0 & 0 & 0 &$ \* \* \* \* <sup>1</sup>

e]

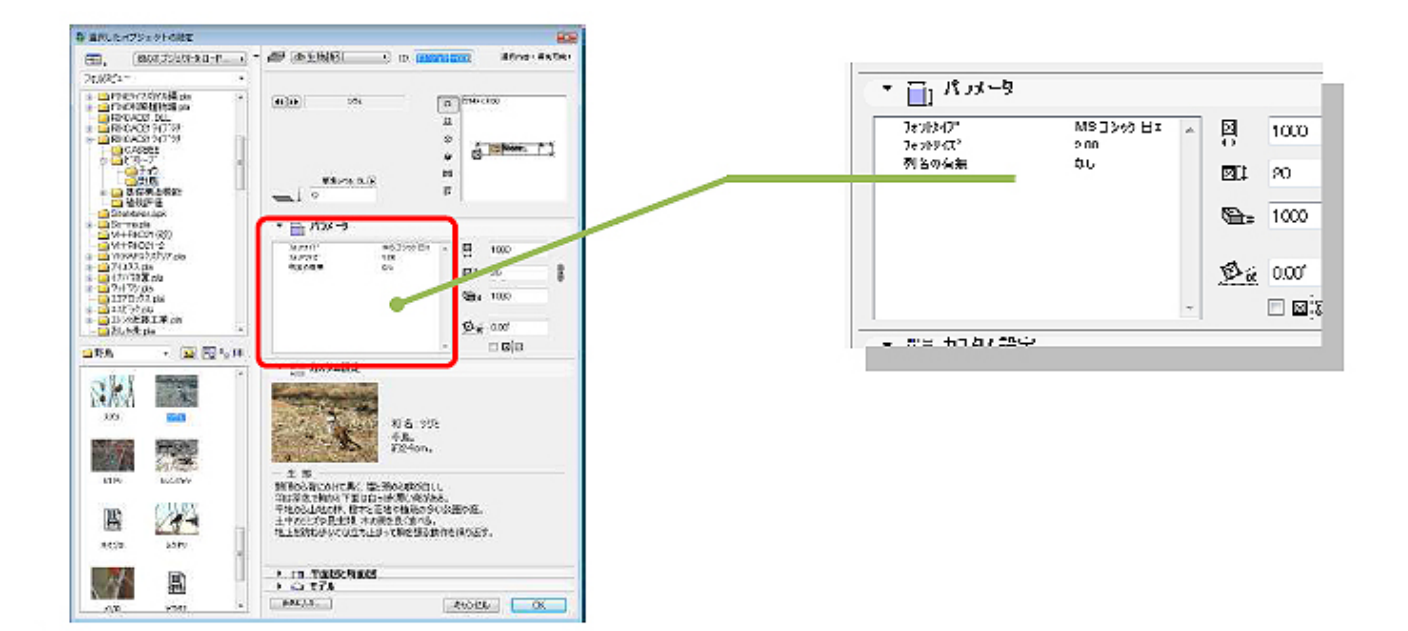

 $6.$ 

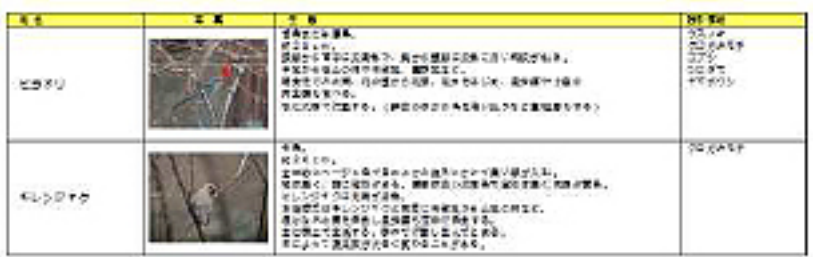

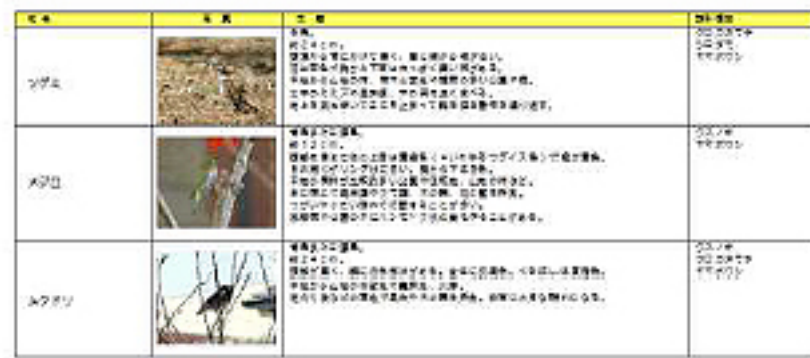

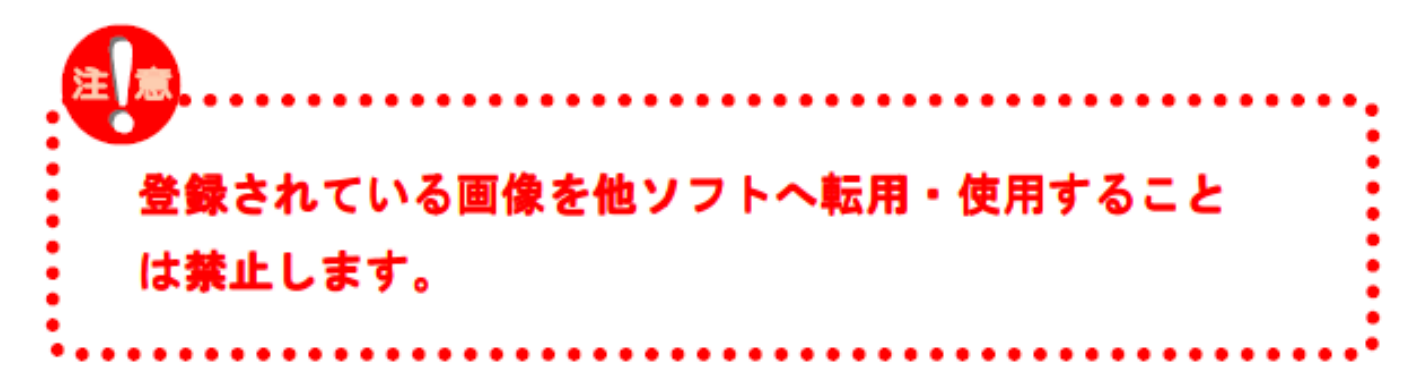

 $5/6$ 

**(c) 2024 RIK <k\_sumatani@rikcorp.jp> | 2024-05-10 15:06:00**

[URL: http://faq.rik-service.net/index.php?action=artikel&cat=34&id=165&artlang=ja](http://faq.rik-service.net/index.php?action=artikel&cat=34&id=165&artlang=ja)

藤原宣夫・山岸裕・村中重仁(2002)  $CO2$ 独立行政法人森林総合研究(2004) CO<sub>2</sub>  $2003$ 1985

1996

**BIRDER** 

ID: #1164

 $: 2018 - 06 - 1913.53$ 

 $\ddot{\phantom{a}}$ :  $\ddot{\phantom{a}}$